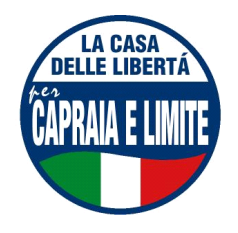

## **GRUPPO CONSILIARE CASA DELLE LIBERTÁ CAPRAIA E LIMITE**

Limite, 4 marzo 2007

## Al Sindaco del Comune di Capraia e Limite

INTERROGAZIONE A RISPOSTA SCRITTA e ORALE, CON RICHIESTA DI ALLEGATI, SULLA LEGGE REGIONALE TOSCANA N°39 DEL 24 FEBBRAIO 2005 - disposizioni in materia di energia.

## IL SOTTOSCRITTO CONSIGLIERE COMUNALE

PRESO ATTO dell'importanza dell'applicazione della Legge Regionale in oggetto, ad un anno di distanza dalla precedente interrogazione,

## **INTERROGA LA SV**

sullo stato dei lavori per arrivare all'applicazione della medesima legge, tempi previsti, disposizioni date, azioni intraprese ed eventuali problemi incontranti.

Si richiede risposta orale nel prossimo Consiglio Comunale

Il Consigliere Comunale Maurizio Pasqualetti